## O ícone bolsa não aparece para o aluno (SIGA 3 - Azul) 07/15/2024 11:13:51

## **FAQ Article Print**

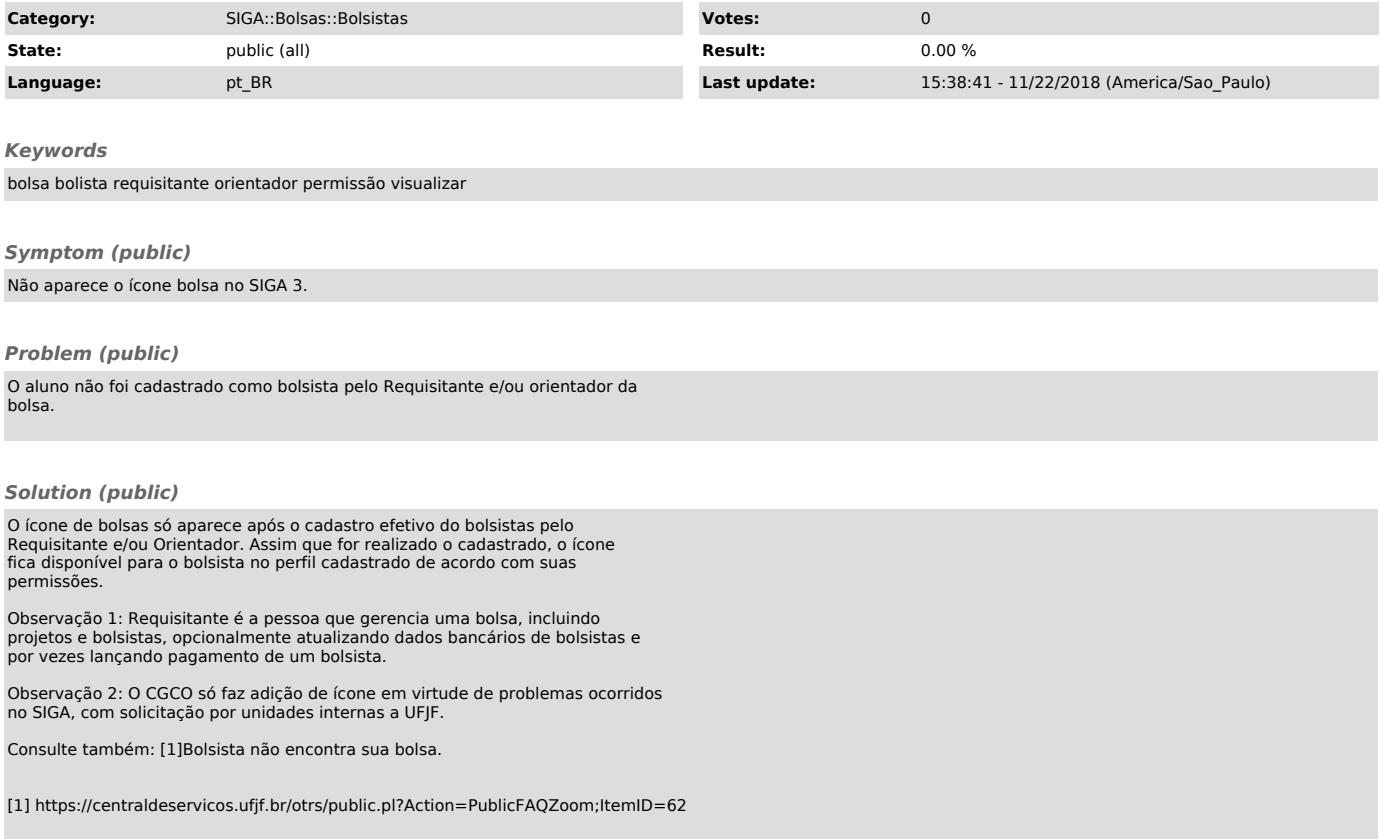